# **Лабораторная работа № 4 ЭЛЕКТРОННЫЕ ТАБЛИЦЫ: РАБОТА С МАТРИЦАМИ**

Время выполнения – 6 часов (аудиторная работа – 2 часа, самостоятельная работа – 4 часа).

*Цель работы:* научиться приемам работы с математическими матрицами.

## **Задачи работы**

- 1. Изучить приемы работы с матрицами.
- 2. Научиться решать системы линейных алгебраических уравнений.
- 3. Научиться выполнять проверку решения.

## **Перечень обеспечивающих средств**

Задания лабораторной работы выполняются в электронной таблице *MS Excel* 2013 и выше.

## **Общие теоретические сведения**

Система *mn* чисел, расположенных в прямоугольной таблице из *m* строк и *n* столбцов, называется *матрицей*. Если *m* = *n*, то матрица называется квадратной, иначе – прямоугольной. Время выполнения – 6 часов (аудиторная работа – 2 часа, самостоятельная работа – 4 часа).<br> **Иель работы:** таучиться приемам работы с математическими матрицами.<br> **Задачи работы** с матрицами.<br>
2. Научить приемам работы с м

Над матрицами могут быть выполнены операции:

- ‒ сложение, вычитание, умножение матриц;
- ‒ умножение и деление матрицы на число;
- ‒ транспонирование матрицы;
- ‒ нахождение обратной матрицы;
- ‒ вычисление определителя.

Операции сложения и вычитания матриц выполняются только с матрицами

1

При умножении матриц результирующая матрица имеет такое количество строк, как матрица слева, а количество столбцов – как матрица справа. Умножение матриц проводят только в том случае, если количество столбцов первой матрицы равно количеству строк второй матрицы.

При умножении матрицы на число получается матрица такой же размерности, что и исходная, при этом каждый элемент матрицы А умножается на число k.

*Транспонирование матрицы* – это операция над матрицей, при которой столбцы заменяются строками с соответствующими номерами.

*Обратной матрицей* по отношению к данной называется матрица, которая, будучи умноженной как справа, так и слева на данную матрицу, дает единичную матрицу. Обратную матрицу можно найти только для квадратной матрицы. ю столбцов первой мат-<br>ица такой же размерно-<br>умножается на число k.<br>иатрицей, при которой<br>ерами.<br>ается матрица, которая,<br>трицу, дает единичную<br>идратной матрицы.

Рассмотрим несколько примеров работы с матрицами на разных рабочих листах.

*Пример сложения и вычитания матриц.*

Необходимо сложить матрицу *А*2,3 на матрицу *В*2,3, результат представить в виде матрицы *С*2,3.

Необходимо произвести вычитание матрицы *В*2,3 из матрицы *А*2,3, результат представить в виде матрицы  $D_{2,3}$ . 1. Необходимо сложить матрицу  $A_{2,3}$  на матрицу  $B_2$ <br>
Необходимо произвести вычитание матрицы  $B_2$ <br>
ставить в виде матрицы  $D_{2,3}$ .<br>
Решение.<br>
1. Задать значения элементам матриц  $A_{2,3}$ ,  $B_{2,3}$ .<br>
2. Выделить мес

#### *Решение.*

- 1. Задать значения элементам матриц  $A_{2,3}$ ,  $B_{2,3}$  на листе 1 (табл. 1).
- 2. Выделить место для результирующей матрицы *С*2,3 (диапазон *B*8:*D*9).
- 3. Ввести знак равенства (=).
- 4. Выделить матрицу *A*2,3 (диапазон *B*1:*D*2).
- 5. Ввести знак сложения (+).
- 6. Выделить матрицу *В*2,3 (диапазон *B*4:*D*5).
- 7. Нажать одновременно 3 клавиши *Ctrl* + *Shift* + *Enter*.

8. В выделенной области *В*8:*D*9 получим результат сложения матриц (рис. 1).

9. Выделить место для результирующей матрицы *D*2,3 (диапазон *B*11:*D*12).

11. Выделить матрицу *A*2,3 (диапазон *B*1:*D*2).

12. Ввести знак вычитания (–).

13. Выделить матрицу *В*2,3 (диапазон *B*4:*D*5).

14. Нажать одновременно 3 клавиши *Ctrl* + *Shift* + *Enter*.

15. В выделенной области *В*11:*D*12 получим результат вычитания матриц (рис. 1).

*Таблица 1*

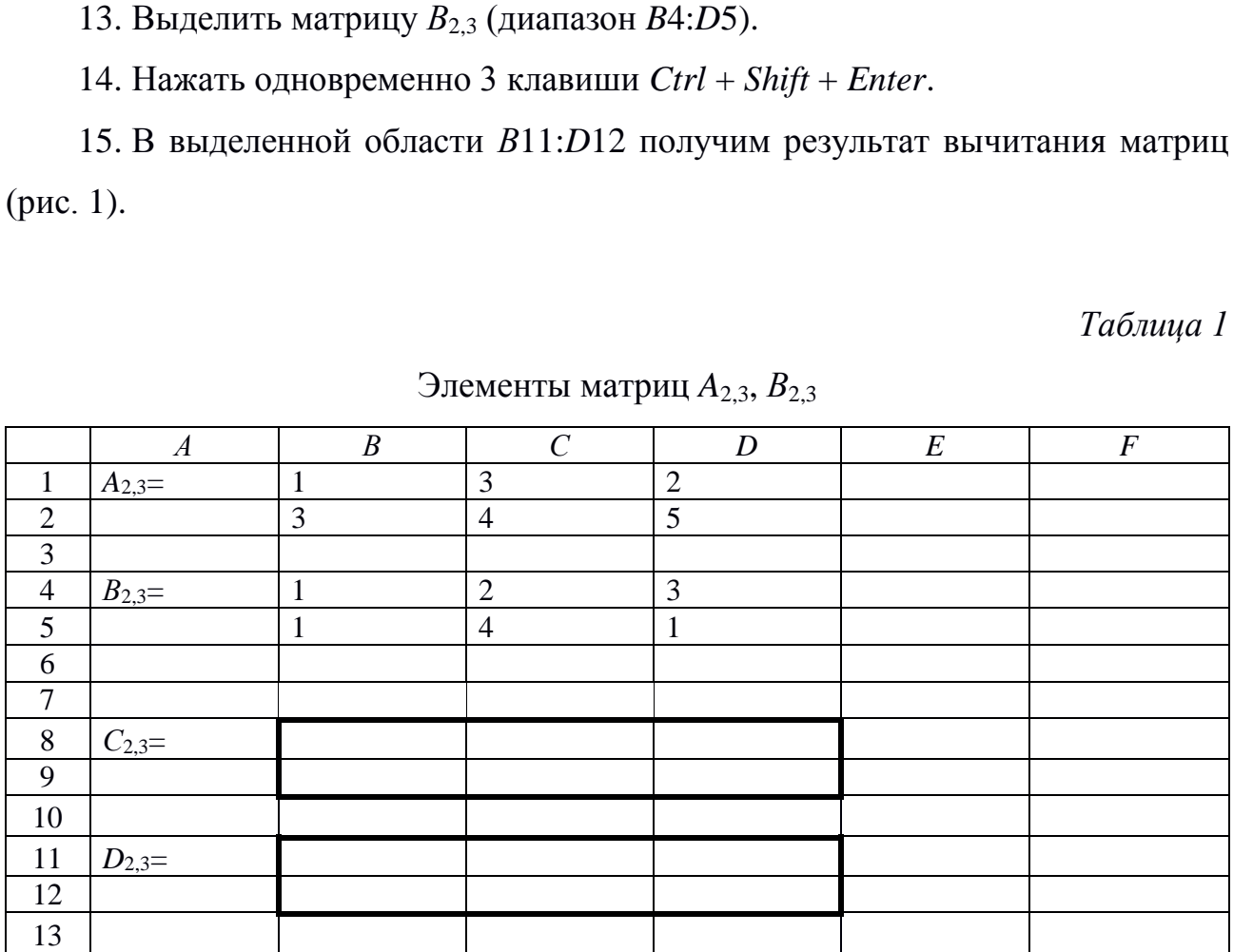

Элементы матриц  $A_{2,3}$ ,  $B_{2,3}$ 

| $C_{2,3} =$ |                |                |                |              |                         |  |
|-------------|----------------|----------------|----------------|--------------|-------------------------|--|
|             |                |                |                |              |                         |  |
|             |                |                |                |              |                         |  |
| $D_{2,3}=$  |                |                |                |              |                         |  |
|             |                |                |                |              |                         |  |
|             |                |                |                |              |                         |  |
|             |                |                |                |              |                         |  |
|             |                | $\overline{A}$ | B              | $\mathsf C$  | D                       |  |
|             | $\mathbf{1}$   | $A_{2,3} =$    | 1              | 3            | $\overline{\mathbf{c}}$ |  |
|             | $\overline{a}$ |                | 3              | 4            | 5                       |  |
|             | $\overline{3}$ |                |                |              |                         |  |
|             | $\overline{4}$ | $B_{2,3} =$    | 1              | 2            | 3                       |  |
|             | $\overline{5}$ |                | $\mathbf{1}$   | 4            | $\mathbf{1}$            |  |
|             | $\overline{6}$ |                |                |              |                         |  |
|             | $\overline{7}$ |                |                |              |                         |  |
|             | 8              | $C_{2,3} =$    | $\overline{2}$ | 5            | $\frac{5}{6}$           |  |
|             | $\overline{9}$ |                | 4              | 8            |                         |  |
|             | 10             |                |                |              |                         |  |
|             | $11\,$         | $D_{2,3} =$    | 0              | $\mathbf{1}$ | $\frac{-1}{4}$          |  |
|             | $12 \text{ }$  |                | $\overline{2}$ | 0            |                         |  |
|             | u.             |                |                |              |                         |  |

Рис. 1. Результат сложения и вычитания исходных матриц

Пример перемножения матриц.

Необходимо умножить матрицу  $A_{2,3}$  на матрицу  $B_{3,3}$ , результат представить в виде матрицы  $C_{2,3}$ .

Решение.

1. Задать значения элементам матриц  $A_{2,3}$ ,  $B_{3,3}$  на листе 2 (табл. 2).

2. Выделить место для результирующей матрицы  $C_{2,3}$ .

3. Нажать на кнопку Вставить функцию, расположенную рядом со строкой формул или на вкладке Формулы.

4. В открывшемся диалоговом окне Вставка функции открыть категорию Математические и выбрать из списка функцию МУМНОЖ.

5. Задать аргументы функции: выбрать мышью массив  $1 - A_{2,3}$  и массив  $2 B_{3,3}$  (puc. 2).

6. Нажать одновременно 3 клавиши  $Ctrl + Shift + Enter$ .

7. В выделенной области В8:D9 получим результат перемножения матриц (рис. 3).

Таблица 2

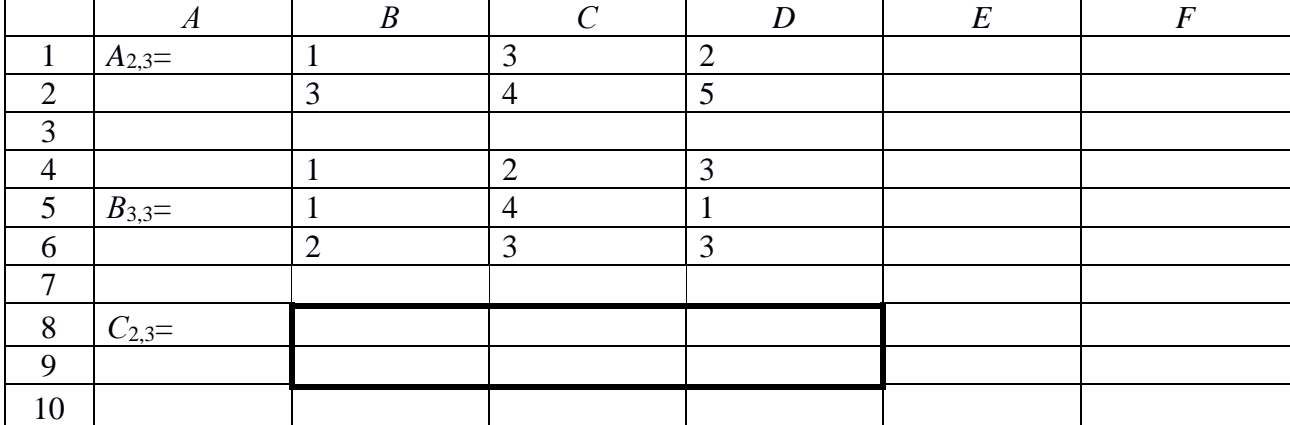

Элементы матриц  $A_{2,3}$ ,  $B_{3,3}$ 

| <b>B4</b>      | $\overline{\mathbf{v}}$               | ÷<br>$\times$ | $f_x$<br>$\checkmark$ |    | =MYMHOЖ(B1:D2;B4:D5) |                                                                                                    |               |   |                                          |                        |                           |                                                                       |  |
|----------------|---------------------------------------|---------------|-----------------------|----|----------------------|----------------------------------------------------------------------------------------------------|---------------|---|------------------------------------------|------------------------|---------------------------|-----------------------------------------------------------------------|--|
|                | $\overline{A}$                        | B             | C                     | D  | E                    | F                                                                                                    | G             | H |                                          |                        | K                         |                                                                       |  |
| 1              | $A_{2,3} =$                           |               | 3                     | 2  | Аргументы функции    |                                                                                                    |               |   |                                          |                        |                           | P<br>$\mathbf{x}$                                                     |  |
| $\overline{2}$ |                                       | 3             | 4                     | 5  | <b>МУМНОЖ</b>        |                                                                                                    |               |   |                                          |                        |                           |                                                                       |  |
| 3              |                                       |               |                       |    |                      |                                                                                                    | Maccив1 B1:D2 |   |                                          | K<br>${1,3;2:3;4;5}$   |                           |                                                                       |  |
| 4              | $ B_{2,3} =$                          |               | 2                     | 31 |                      |                                                                                                    | Maccив2 B4:D5 |   |                                          | is.<br>${1;2;3:1;4;1}$ |                           |                                                                       |  |
| 5              |                                       |               | 4                     | 1i |                      |                                                                                                    |               |   |                                          |                        | = MYMHO $X(B1:D2; B4:D5)$ |                                                                       |  |
| 6              |                                       |               |                       |    |                      | Возвращает матричное произведение двух массивов; результат имеет то же число строк, что и первый<br>массив, и то же число столбцов, что и второй массив. |               |   |                                          |                        |                           |                                                                       |  |
| $\overline{7}$ |                                       |               |                       |    |                      |                                                                                                    |               |   |                                          |                        |                           | Массив2 первый из перемножаемых массивов, число столбцов в нем должно |  |
| 8              | $C_{2,3} =$                           | ;B4:D5)       |                       |    |                      |                                                                                                    |               |   | равняться числу строк во втором массиве. |                        |                           |                                                                       |  |
| 9              |                                       |               |                       |    |                      |                                                                                                    |               |   |                                          |                        |                           |                                                                       |  |
| 10             |                                       |               |                       |    |                      | Значение: МУМНОЖ(B1:D2;B4:D5)                                                                                                    |               |   |                                          |                        |                           |                                                                       |  |
| 11             |                                       |               |                       |    |                      | Справка по этой функции                                                                                                    |               |   |                                          |                        | OK                        | Отмена                                                                |  |
| 12             |                                       |               |                       |    |                      |                                                                                                    |               |   |                                          |                        |                           |                                                                       |  |
|                | Рис. 2. Заполнение аргументов функции |               |                       |    |                      |                                                                                                    |               |   |                                          |                        |                           |                                                                       |  |
|                |                                       |               |                       | Α  |                      | B                                                                                                    |               |   |                                          |                        |                           |                                                                       |  |

Рис. 2. Заполнение аргументов функции

|                                                                     |                | A           | B  | Ċ  | D  |                                                                                                    |
|---------------------------------------------------------------------|----------------|-------------|----|----|----|----------------------------------------------------------------------------------------------------|
|                                                                     | 1              | $A_{2,3} =$ | 1  | 3  | 2  |                                                                                                    |
|                                                                     | $\overline{2}$ |             | 3  | 4  | 5  |                                                                                                    |
|                                                                     | 3              |             |    |    |    |                                                                                                    |
|                                                                     | 4              | $B_{3,3} =$ | 1  | 2  | 3  |                                                                                                    |
|                                                                     | 5              |             | 1  | 4  | 1  |                                                                                                    |
|                                                                     | 6              |             | 2  | 3  | 3  |                                                                                                    |
|                                                                     | $\overline{7}$ |             |    |    |    |                                                                                                    |
|                                                                     | 8              | $C_{2,3}$ = | 8  | 20 | 12 |                                                                                                    |
|                                                                     | 9              |             | 17 | 37 | 28 |                                                                                                    |
| Пример умножения и деления матрицы на число.<br>матрицы $B_{2,3}$ . |                |             |    |    |    | Необходимо умножить матрицу $A_{2,3}$ на число K, результат представить<br>Необходимо разделить матрицу $A_{2,3}$ на число K, результат представить |
| матрицы $C_{2,3}$ .<br>Решение.                                     |                |             |    |    |    |                                                                                                    |
|                                                                     |                |             |    |    |    |                                                                                                    |
|                                                                     |                |             |    |    |    | 1. Задать значения элементам матрицы $A_{2,3}$ и значение числа K на лист                                                                           |
| $(1, 3)$ .                                                          |                |             |    |    |    |                                                                                                    |
|                                                                     |                |             |    |    |    | 2. Выделить место для результирующей матрицы $B_{2,3}$ (диапазон $B8:$ D9).                                                                         |

Рис. 3. Результат перемножения исходных матриц

Необходимо умножить матрицу *А*2,3 на число *K*, результат представить в виде матрицы  $B_{2,3}$ .

Необходимо разделить матрицу *А*2,3 на число *K*, результат представить в виде матрицы *C*2,3.

# *Решение.*

1. Задать значения элементам матрицы *A*2,3 и значение числа *K* на листе 3 (табл. 3).

- 3. Ввести знак равенства (=).
- 4. Выделить матрицу  $A_{2,3}$  (диапазон  $B1:D2$ ).
- 5. Ввести знак умножения (\*).
- 6. Выделить значение числа  $K$  (ячейку  $B4$ ).
- 7. Нажать одновременно 3 клавиши  $Ctrl + Shift + Enter$ .

8. В выделенной области В8: D9 получим результат умножения матрицы на число (рис. 4).

- 9. Выделить место для результирующей матрицы  $C_{2,3}$  (диапазон  $B11:D12$ ).
- 10. Ввести знак равенства (=).

11. Выделить матрицу  $A_{2,3}$  (диапазон  $B1:D2$ ).

12. Ввести знак деления (/).

13. Выделить значение числа К (ячейку В4).

14. Нажать одновременно 3 клавиши  $Ctrl + Shift + Enter$ .

15. В выделенной области В11: D12 получим результат деления матрицы на число (рис. 4).

Таблица 3

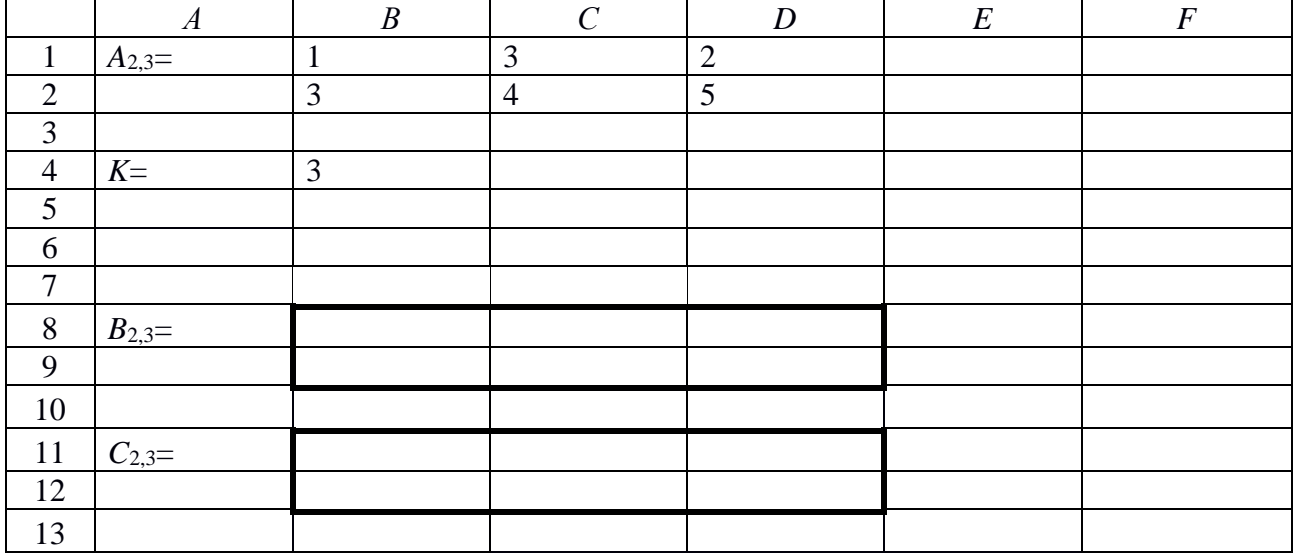

Элементы матрицы  $A_{2,3}$  и число  $K$ 

| C<br>B<br>D                                                                 |    |  |  |  |  |  |  |  |  |  |  |
|-----------------------------------------------------------------------------|----|--|--|--|--|--|--|--|--|--|--|
| 1<br>3                                                                      | 2  |  |  |  |  |  |  |  |  |  |  |
| 3<br>4                                                                      | 5  |  |  |  |  |  |  |  |  |  |  |
|                                                                             |    |  |  |  |  |  |  |  |  |  |  |
| 3                                                                           |    |  |  |  |  |  |  |  |  |  |  |
|                                                                             |    |  |  |  |  |  |  |  |  |  |  |
|                                                                             |    |  |  |  |  |  |  |  |  |  |  |
| 3<br>9                                                                      | 6  |  |  |  |  |  |  |  |  |  |  |
| 9<br>12                                                                     | 15 |  |  |  |  |  |  |  |  |  |  |
|                                                                             |    |  |  |  |  |  |  |  |  |  |  |
| 0,33333<br>0,66667<br>1                                                     |    |  |  |  |  |  |  |  |  |  |  |
| 1,33333<br>1,66667                                                          |    |  |  |  |  |  |  |  |  |  |  |
| Рис. 4. Результат сложения и вычитания исходных матриц                      |    |  |  |  |  |  |  |  |  |  |  |
| Пример транспонирования матрицы.                                            |    |  |  |  |  |  |  |  |  |  |  |
| Необходимо транспонировать матрицу $A_{2,3}$ , результат представить в виде |    |  |  |  |  |  |  |  |  |  |  |
|                                                                             |    |  |  |  |  |  |  |  |  |  |  |
|                                                                             |    |  |  |  |  |  |  |  |  |  |  |
| Задать значения элементам матрицы $A_{2,3}$ на листе 4 (табл. 4).           |    |  |  |  |  |  |  |  |  |  |  |
| Выделить место для результирующей матрицы $B_{3,2}$ (диапазон $B4:C6$ ).    |    |  |  |  |  |  |  |  |  |  |  |
| 3. Нажать на кнопку Вставить функцию, расположенную рядом со стро-          |    |  |  |  |  |  |  |  |  |  |  |
| юрмул или на вкладке <i>Формулы.</i>                                        |    |  |  |  |  |  |  |  |  |  |  |
| 4. В открывшемся диалоговом окне Вставка функции открыть категорию          |    |  |  |  |  |  |  |  |  |  |  |
| <i>ки и массивы</i> и выбрать из списка функцию <i>ТРАНСП</i> .             |    |  |  |  |  |  |  |  |  |  |  |
| 5. Задать аргумент функции: выбрать мышью массив $-A_{2,3}$ (рис. 5).       |    |  |  |  |  |  |  |  |  |  |  |
| 5. Нажать одновременно 3 клавиши $Ctrl + Shift + Enter$ .                   |    |  |  |  |  |  |  |  |  |  |  |
| 7. В выделенной области B4:C6 получим результат транспонирования мат-       |    |  |  |  |  |  |  |  |  |  |  |
| $A_{2,3}$ (рис. 6).                                                         |    |  |  |  |  |  |  |  |  |  |  |
|                                                                             |    |  |  |  |  |  |  |  |  |  |  |
|                                                                             |    |  |  |  |  |  |  |  |  |  |  |
|                                                                             |    |  |  |  |  |  |  |  |  |  |  |
|                                                                             |    |  |  |  |  |  |  |  |  |  |  |

Рис. 4. Результат сложения и вычитания исходных матриц

Необходимо транспонировать матрицу *А*2,3, результат представить в виде матрицы *B*3,2.

*Решение.*

3. Нажать на кнопку *Вставить функцию*, расположенную рядом со строкой формул или на вкладке *Формулы*.

4. В открывшемся диалоговом окне *Вставка функции* открыть категорию *Ссылки и массивы* и выбрать из списка функцию *ТРАНСП*.

7. В выделенной области *В*4:*C*6 получим результат транспонирования матрицы *А*2,3 (рис. 6).

## Таблица 4

Элементы матрицы А<sub>2.3</sub>

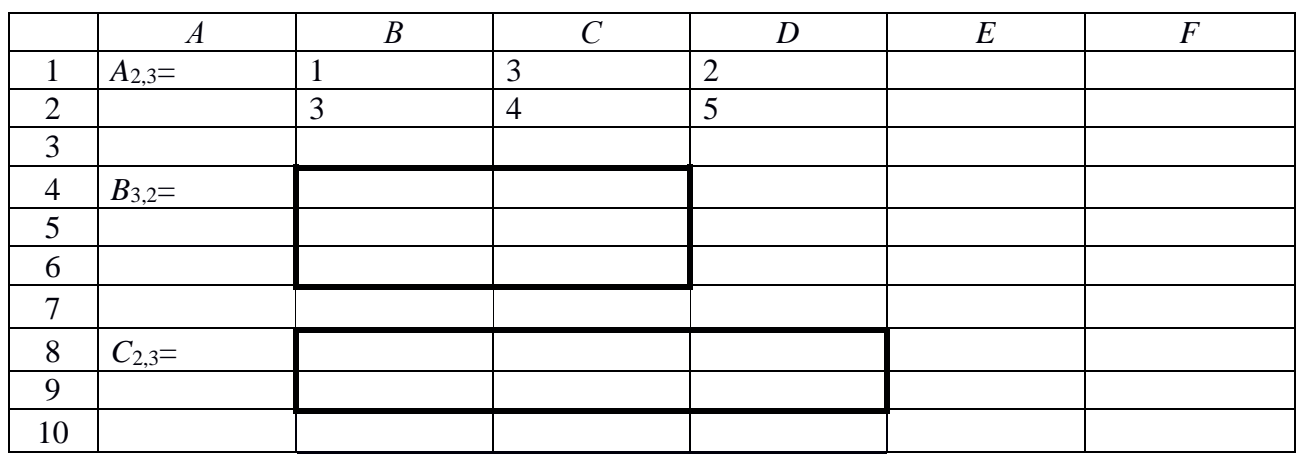

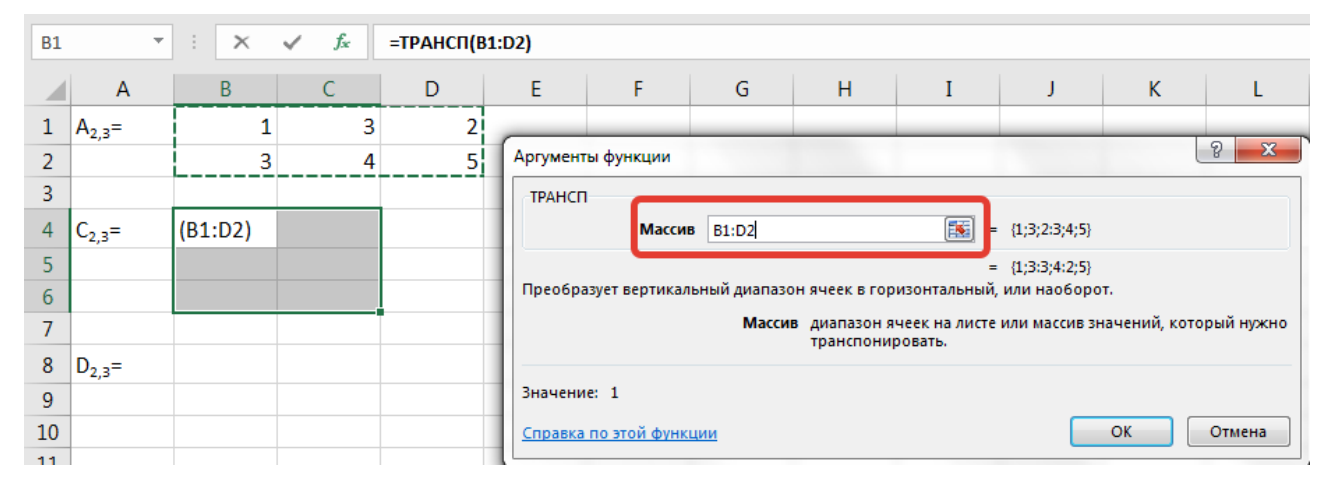

Рис. 5. Заполнение аргументов функции

|                |             | R | C | D |
|----------------|-------------|---|---|---|
| $\mathbf{1}$   | $A_{2,3} =$ |   | 3 | 2 |
| $\overline{2}$ |             | 3 |   | 5 |
| $\overline{3}$ |             |   |   |   |
| 4              | $C_{2,3} =$ |   | 3 |   |
| 5              |             | 3 |   |   |
| 6              |             |   | 5 |   |
| $\overline{ }$ |             |   |   |   |

Рис. 6. Результат транспонирования матрицы

## Пример нахождения обратной матрицы.

Необходимо вычислить матрицу, обратную матрице  $A_{3,3}$ , результат представить в виде матрицы  $B_{3,3}$ .

*Решение.*

1. Задать значения элементам матрицы *A*3,3 на листе 5 (табл. 5).

2. Выделить место для результирующей матрицы *B*3,3 (диапазон *B*5:*D*7).

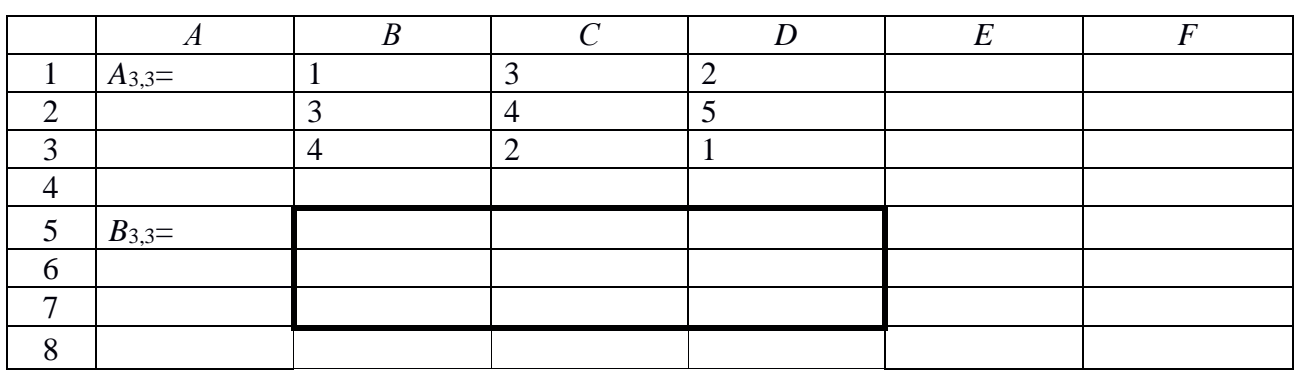

| (рис. 8).                        | 3.<br>кой формул или на вкладке Формулы.<br>4. В открывшемся диалоговом окне Вставка функции открыть категорию<br>Математические и выбрать из списка функцию МОБР.<br>5.<br>6.<br>7. В выделенной области В8: D9 получим результат перемножения матриц | Нажать на кнопку Вставить функцию, расположенную рядом со стро-<br>Задать аргумент функции: выбрать мышью массив $-A_{3,3}$ (рис. 7).<br>Нажать одновременно 3 клавиши $Ctrl + Shift + Enter$ . |                                  |                                                           |                |                                                                                            |   |                       |                                             |                   |
|----------------------------------|----------------------------------------------------------------------------------------------------|----------------------------------------------------------------------------------------------------|----------------------------------|-----------------------------------------------------------|----------------|--------------------------------------------------------------------------------------------|---|-----------------------|---------------------------------------------|-------------------|
|                                  |                                                                                                    |                                                                                                    |                                  |                                                           |                |                                                                                            |   |                       |                                             |                   |
|                                  |                                                                                                    |                                                                                                    |                                  |                                                           |                |                                                                                            |   |                       |                                             |                   |
|                                  |                                                                                                    |                                                                                                    |                                  |                                                           |                |                                                                                            |   |                       |                                             |                   |
|                                  |                                                                                                    |                                                                                                    |                                  |                                                           |                |                                                                                            |   |                       |                                             |                   |
|                                  |                                                                                                    |                                                                                                    |                                  |                                                           |                |                                                                                            |   |                       |                                             |                   |
|                                  |                                                                                                    |                                                                                                    |                                  |                                                           |                |                                                                                            |   |                       |                                             |                   |
|                                  |                                                                                                    |                                                                                                    |                                  |                                                           |                |                                                                                            |   |                       |                                             |                   |
|                                  |                                                                                                    |                                                                                                    |                                  |                                                           |                |                                                                                            |   |                       |                                             |                   |
|                                  |                                                                                                    |                                                                                                    |                                  |                                                           |                |                                                                                            |   |                       |                                             |                   |
|                                  |                                                                                                    |                                                                                                    |                                  |                                                           |                |                                                                                            |   |                       |                                             | Таблица 5         |
|                                  |                                                                                                    |                                                                                                    |                                  | Элементы матрицы $A_{3,3}$                                |                |                                                                                            |   |                       |                                             |                   |
|                                  | $\overline{A}$                                                                                                    | $\boldsymbol{B}$                                                                                                    |                                  | $\overline{C}$                                            |                | $\boldsymbol{D}$                                                                           |   | $E\,$                 |                                             | $\overline{F}$    |
| $\mathbf{1}$                     | $A_{3,3} =$                                                                                                    | 1                                                                                                    | 3                                |                                                           | $\overline{2}$ |                                                                                            |   |                       |                                             |                   |
| $\overline{c}$<br>$\overline{3}$ |                                                                                                    | 3<br>$\overline{4}$                                                                                                    | $\overline{4}$<br>$\overline{2}$ |                                                           | 5              |                                                                                            |   |                       |                                             |                   |
| $\overline{4}$                   |                                                                                                    |                                                                                                    |                                  |                                                           |                |                                                                                            |   |                       |                                             |                   |
| $\mathfrak s$                    | $B_{3,3} =$                                                                                                    |                                                                                                    |                                  |                                                           |                |                                                                                            |   |                       |                                             |                   |
| 6                                |                                                                                                    |                                                                                                    |                                  |                                                           |                |                                                                                            |   |                       |                                             |                   |
| 7                                |                                                                                                    |                                                                                                    |                                  |                                                           |                |                                                                                            |   |                       |                                             |                   |
| 8                                |                                                                                                    |                                                                                                    |                                  |                                                           |                |                                                                                            |   |                       |                                             |                   |
|                                  |                                                                                                    |                                                                                                    |                                  |                                                           |                |                                                                                            |   |                       |                                             |                   |
| <b>B1</b>                        |                                                                                                    | $= MOBP(B1:D3)$<br>fx                                                                                                    |                                  |                                                           |                |                                                                                            |   |                       |                                             |                   |
|                                  | A B C D E F G H I J K L                                                                                                    |                                                                                                    |                                  |                                                           |                |                                                                                            |   |                       |                                             |                   |
| 1<br>$A_{3,3} =$<br>2            | 1<br>3                                                                                                    | 3<br>$\mathbf{2}$<br>5<br>4                                                                                                    | Аргументы функции                |                                                           |                |                                                                                            |   |                       |                                             | 8<br>$\mathbf{x}$ |
| 3                                | 4                                                                                                    | 2<br>1                                                                                                    | МОБР                             |                                                           |                |                                                                                            |   |                       |                                             |                   |
| 4                                |                                                                                                    |                                                                                                    |                                  | <b>Массив</b>                                             | <b>B1:D3</b>   |                                                                                            | 嶐 | ${1;3;2:3;4;5:4;2;1}$ |                                             |                   |
| 5<br>$B_{3,3} =$<br>6            | (B1:D3)                                                                                                    |                                                                                                    |                                  | Возвращает обратную матрицу (матрица хранится в массиве). |                |                                                                                            |   |                       | $=$ {-0,24;0,04;0,28:0,68;-0,28;0,04:-0,4;0 |                   |
| 7<br>8                           |                                                                                                    |                                                                                                    |                                  |                                                           |                | Массив числовой массив с равным количеством строк и столбцов, либо<br>диапазон или массив. |   |                       |                                             |                   |
| 9                                |                                                                                                    |                                                                                                    | Значение: - 0,24                 |                                                           |                |                                                                                            |   |                       |                                             |                   |
| 10<br>11                         |                                                                                                    |                                                                                                    |                                  | Справка по этой функции                                   |                |                                                                                            |   |                       | OK                                          | Отмена            |
|                                  |                                                                                                    | Рис. 7. Заполнение аргументов функции                                                                                                    |                                  |                                                           |                |                                                                                            |   |                       |                                             |                   |

Рис. 7. Заполнение аргументов функции

|                | Α           | B       | C       | D      |
|----------------|-------------|---------|---------|--------|
| 1              | $A_{3,3} =$ | 1       | 3       | 2      |
| $\overline{2}$ |             | 3       | 4       | 5      |
| 3              |             | 4       | 2       | 1      |
| 4              |             |         |         |        |
| 5              | $B_{3,3} =$ | $-0,24$ | 0,04    | 0,28   |
| 6              |             | 0,68    | $-0,28$ | 0,04   |
|                |             | $-0,4$  | 0,4     | $-0,2$ |
|                |             |         |         |        |

Рис. 8. Результат транспонирования матрицы

Пример нахождения определителя матрицы.

Необходимо вычислить определитель матрицы  $A_{3,3}$ , результат представить в виде числа К.

Решение.

1. Задать значения элементам матрицы  $A_{3,3}$  на листе 6 (табл. 6).

2. Выделить ячейку для вычисления определителя (ячейка В5).

3. Нажать на кнопку Вставить функцию, расположенную рядом со строкой формул или на вкладке Формулы.

4. В открывшемся диалоговом окне Вставка функции открыть категорию Математические и выбрать из списка функцию МОПРЕД.

5. Задать аргумент функции: выбрать мышью массив  $-A_{3,3}$  (рис. 9).

6. Нажать клавишу *Enter*.

7. В выделенной ячейке *В*5 получим определитель матрицы  $A_{3,3}$  (рис. 10).

Таблииа б

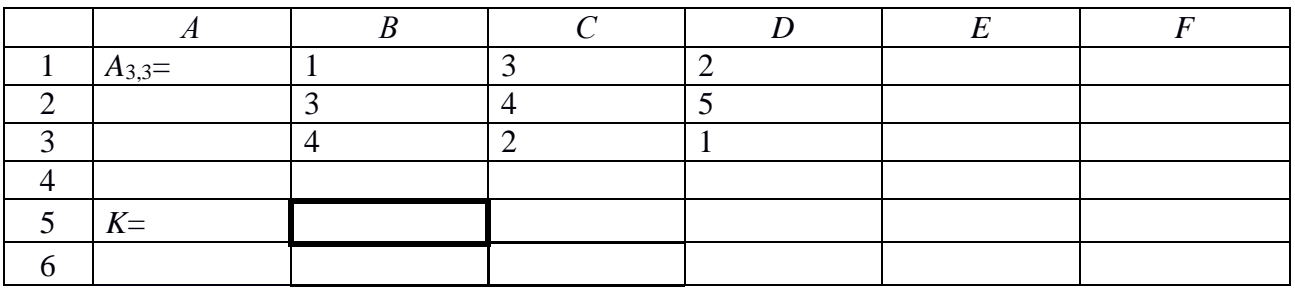

Элементы матрицы Аз,з

| <b>B5</b>      | $\overline{\mathbf v}$ | $\times$<br>÷ | $f_x$<br>$\checkmark$ | =МОПРЕД(B1:B4) |        |                         |                                                               |                   |                                             |    |                                                                        |
|----------------|------------------------|---------------|-----------------------|----------------|--------|-------------------------|---------------------------------------------------------------|-------------------|---------------------------------------------|----|------------------------------------------------------------------------|
|                | $\mathsf{A}$           | B             | C                     | D              | E.     | F                       | G                                                             | H                 | J                                           | K  |                                                                        |
|                | $A_{3,3} =$            |               | 3                     |                |        |                         |                                                               |                   |                                             |    | P<br>$\mathbf{x}$                                                      |
| $\overline{2}$ |                        | 3             | 4                     | 5              |        | Аргументы функции       |                                                               |                   |                                             |    |                                                                        |
| 3              |                        | 4             | n                     | ×.             | МОПРЕД |                         |                                                               |                   |                                             |    |                                                                        |
| 4              |                        |               |                       |                |        |                         | <b>B1:B4</b><br>Массив                                        |                   | $\overline{\mathbf{R}}$<br>${1:3:4:0}$<br>E |    |                                                                        |
| 5              | $K =$                  | (B1:B4)       |                       |                |        |                         |                                                               |                   | = $MOMPEA(B1:B4)$                           |    |                                                                        |
| 6              |                        |               |                       |                |        |                         | Возвращает определитель матрицы (матрица хранится в массиве). |                   |                                             |    |                                                                        |
| ⇁              |                        |               |                       |                |        |                         |                                                               | ячеек или массив. |                                             |    | Массив числовой массив с равным количеством строк и столбцов, диапазон |
| 8              |                        |               |                       |                |        |                         |                                                               |                   |                                             |    |                                                                        |
| 9              |                        |               |                       |                |        | Значение: МОПРЕД(В1:В4) |                                                               |                   |                                             |    |                                                                        |
| 10             |                        |               |                       |                |        | Справка по этой функции |                                                               |                   |                                             | OK | Отмена                                                                 |
| 11             |                        |               |                       |                |        |                         |                                                               |                   |                                             |    |                                                                        |

Рис. 9. Заполнение аргументов функции

|                |             |    | C | D |
|----------------|-------------|----|---|---|
| $\mathbf{1}$   | $A_{3,3} =$ |    | Q |   |
| $\overline{2}$ |             | Q  |   |   |
| 3              |             |    |   |   |
|                |             |    |   |   |
| 5              | $K =$       | 25 |   |   |
|                |             |    |   |   |

Рис. 10. Результат вычисления определителя матрицы

В следующем примере рассмотрим решение системы линейных алгебраических уравнений методом обратной матрицы.

Задана система линейных уравнений с тремя неизвестными:

$$
x1 + 2 \cdot x2 + 3 \cdot x3 = 4;
$$
  
\n
$$
4 \cdot x1 + 3 \cdot x2 + 2 \cdot x3 = 1;
$$
  
\n
$$
x1 + 3 \cdot x2 + 2 \cdot x3 = 4.
$$
  
\n(1)

В матричной форме система (1) имеет вид:

$$
A_{3,3} \cdot X_{3,1} = B_{3,1},\tag{2}
$$

где  $A_{3,3}$  – матрица коэффициентов при неизвестных

$$
A_{3,3} := \begin{pmatrix} 1 & 2 & 3 \\ 4 & 3 & 2 \\ 1 & 3 & 2 \end{pmatrix};
$$
 (3)

 $B_{3,1}$  – вектор правых частей

$$
B_{3,1} := \begin{pmatrix} 4 \\ 1 \\ 4 \end{pmatrix}.
$$
 (4)

Вектор неизвестных  $X_{3,1}$  может быть найден по формуле:

$$
X_{3,1} = A_{3,3}^{-1} \cdot B_{3,1},\tag{5}
$$

где  $A_{3,3}$ <sup>-1</sup> – обратная матрица/

Решение.

1. Заполнить лист 7 электронной таблицы исходными данными. Задать значения элементам матрицы исходных коэффициентов  $A_{3,3}$ , вектора правых частей  $B_{3,1}$  (табл. 7).

2. Использовать функцию МОБР для вычисления обратной матрицы  $A_{3,3}$ <sup>-1</sup> (диапазон В6:D8).

3. Использовать функцию МУМНОЖ для вычисления вектор неизвестных  $X_{3,1}$ . В качестве аргументов выбрать обратную матрицу  $A_{3,3}$ <sup>-1</sup> (массив1) и вектор правых частей  $B_{3,1}$  (массив2).

Результат решения системы линейных уравнений представлен на рис. 11.

Таблица 7

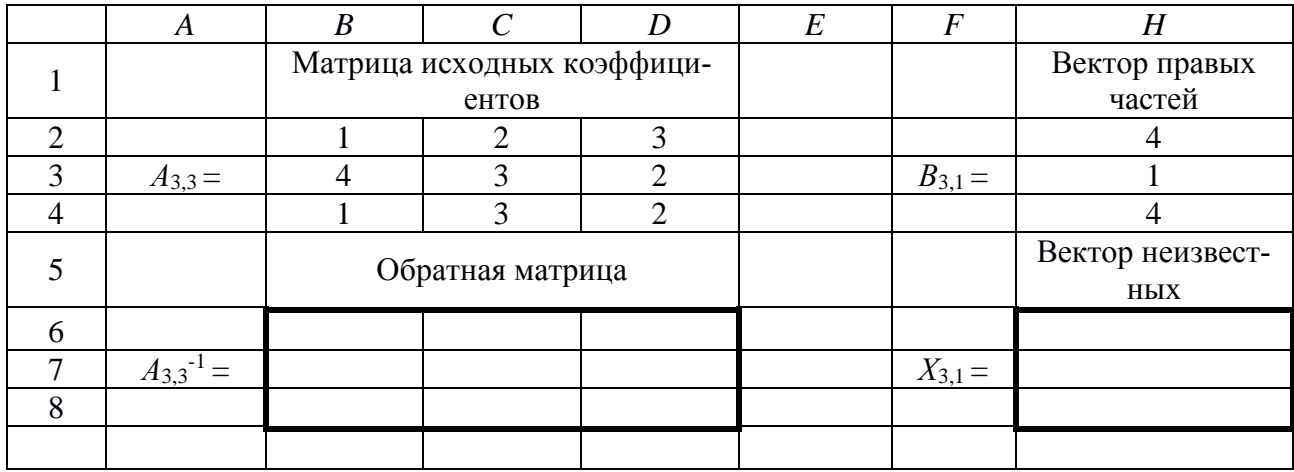

Решение системы линейных алгебраических уравнений

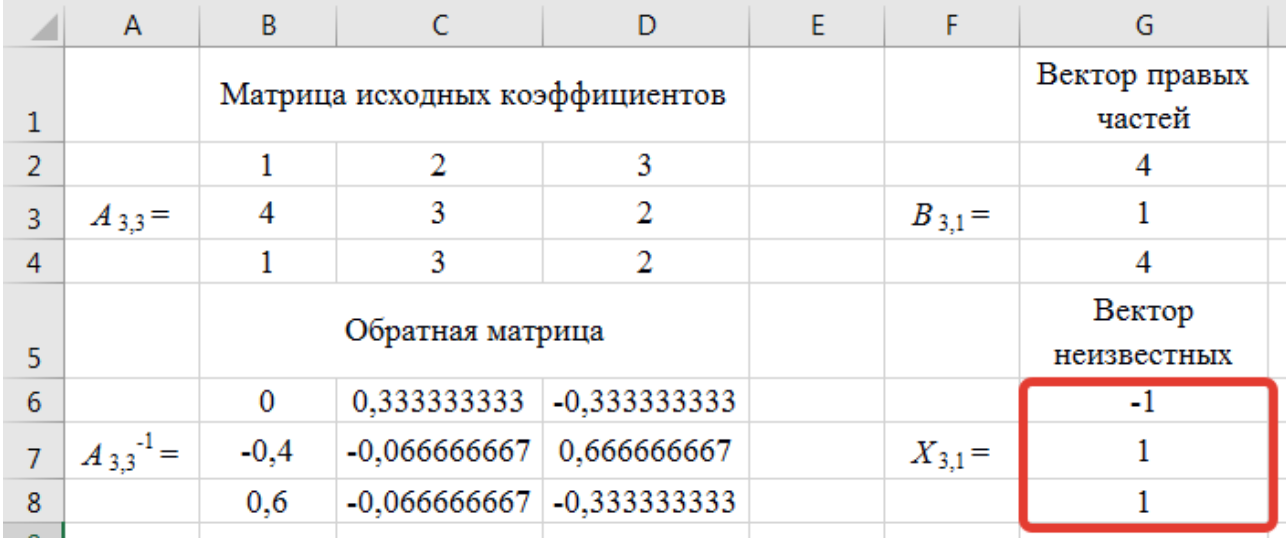

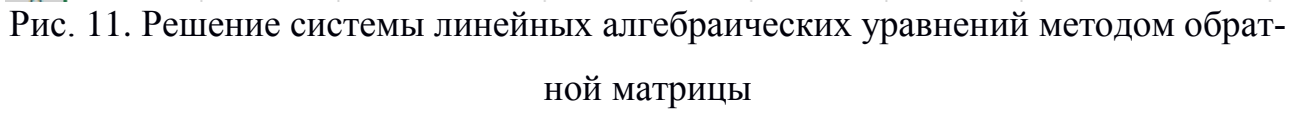

Рассмотрим пример решения системы линейных алгебраических уравнений методом Крамера (через определители).

Метод Крамера применяется для решения систем линейных алгебраических уравнений (СЛАУ), в которых число неизвестных переменных равно числу уравнений и определитель основной матрицы отличен от нуля.

1. На листе 8 следует разместить исходную матрицу исходных коэффициентов  $A_{3,3}$  и вектор правых частей  $B_{3,1}$  (табл. 7).

2. Далее на листе размещаются 3 матрицы ( $C_{3,3}$ ,  $D_{3,3}$ ,  $E_{3,3}$ ), полученные из матрицы  $A_{3,3}$  заменой соответственно 1, 2 и 3 столбцов на вектор правых частей  $B_{3,1}$  (рис. 12).

3. Для матрицы исходных коэффициентов  $A_{3,3}$  и полученных выше трех матриц  $C_{3,3}, D_{3,3}, E_{3,3}$  вычисляются определители (рис. 13).

4. Значения неизвестных переменных вычисляются путем деления определителей Опред. 1, Опред. 2, Опред. 3 на определитель матрицы  $A_{3,3}$  – Гл. опред. (рис. 13).

| ◢              | A           | B            | $\mathsf C$                       | $\mathsf D$    | E | F           | G                       |
|----------------|-------------|--------------|-----------------------------------|----------------|---|-------------|-------------------------|
| $\mathbf 1$    |             |              | Матрица исходных<br>коэффициентов |                |   |             | Вектор правых<br>частей |
| $\overline{2}$ |             | $\mathbf{1}$ | 2                                 | 3              |   |             | $\overline{4}$          |
| 3              | $A_{3,3} =$ | 4            | 3                                 | 2              |   | $B_{3,1} =$ | $\mathbf{1}$            |
| $\overline{4}$ |             | $\mathbf{1}$ | 3                                 | $\overline{2}$ |   |             | $\overline{\mathbf{4}}$ |
| 5              |             |              |                                   |                |   |             |                         |
| $\overline{6}$ |             | 4            | $\overline{2}$                    | 3              |   |             |                         |
| $\overline{7}$ | $C_{3,3} =$ | $\mathbf{1}$ | 3                                 | $\overline{2}$ |   |             |                         |
| 8              |             | 4            | 3                                 | $\overline{2}$ |   |             |                         |
| 9              |             |              |                                   |                |   |             |                         |
| 10             |             | $\mathbf{1}$ | $\overline{4}$                    | 3              |   |             |                         |
| $11\,$         | $D_{3,3} =$ | 4            | $\mathbf{1}$                      | $\overline{2}$ |   |             |                         |
| $12 \,$        |             | $\mathbf{1}$ | 4                                 | $\overline{2}$ |   |             |                         |
| 13             |             |              |                                   |                |   |             |                         |
| 14             |             | $\mathbf{1}$ | $\overline{2}$                    | $\overline{4}$ |   |             |                         |
| 15             | $E_{3,3} =$ | 4            | 3                                 | $\mathbf{1}$   |   |             |                         |
| $16\,$         |             | 1            | 3                                 | 4              |   |             |                         |
|                |             |              |                                   |                |   |             |                         |

Рис. 12. Составление матриц  $C_{3,3}$ ,  $D_{3,3}$ ,  $E_{3,3}$  на основе матрицы  $A_{3,3}$ 

|                | A                                                                       | B                                              | $\mathsf{C}$     | D                   | E | F           | G                                                                                | н | I          | J     | Κ | L              | M    |
|----------------|-------------------------------------------------------------------------|------------------------------------------------|------------------|---------------------|---|-------------|----------------------------------------------------------------------------------|---|------------|-------|---|----------------|------|
|                |                                                                         |                                                | Матрица исходных |                     |   |             | Вектор правых                                                                    |   |            |       |   |                |      |
| 1              |                                                                         |                                                | коэффициентов    |                     |   |             | частей                                                                           |   |            |       |   |                |      |
| $\overline{2}$ |                                                                         | 1                                              | 2                | 3                   |   |             | 4                                                                                |   |            |       |   |                |      |
| 3              | $A_{3,3} =$                                                             | 4                                              | 3                | 2<br>$\overline{2}$ |   | $B_{3,1} =$ | 1<br>$\overline{4}$                                                              |   | Гл. опред. | 15    |   |                |      |
| 4<br>5         |                                                                         | 1                                              | 3                |                     |   |             |                                                                                  |   |            |       |   |                |      |
| 6              |                                                                         | 4                                              | 2                | 3                   |   |             |                                                                                  |   |            |       |   |                |      |
| 7              | $C_{3,3} =$                                                             | 1                                              | 3                | $\overline{2}$      |   |             |                                                                                  |   | Опред. 1   | $-15$ |   | X1             | $-1$ |
| 8              |                                                                         | 4                                              | 3                | $\overline{2}$      |   |             |                                                                                  |   |            |       |   |                |      |
| 9<br>10        |                                                                         | 1                                              | $\overline{4}$   | 3                   |   |             |                                                                                  |   |            |       |   |                |      |
| 11             | $D_{3,3} =$                                                             | 4                                              | 1                | 2                   |   |             |                                                                                  |   | Опред. 2   | 15    |   | X <sub>2</sub> | 1    |
| 12             |                                                                         | 1                                              | 4                | 2                   |   |             |                                                                                  |   |            |       |   |                |      |
| 13             |                                                                         |                                                |                  |                     |   |             |                                                                                  |   |            |       |   |                |      |
| 14             |                                                                         | 1                                              | 2                | 4                   |   |             |                                                                                  |   |            |       |   |                |      |
| 15             | $E_{3,3} =$                                                             | 4                                              | 3                | 1                   |   |             |                                                                                  |   | Опред. 3   | 15    |   | X3             | 1    |
| 16             |                                                                         | 1                                              | 3                | 4                   |   |             |                                                                                  |   |            |       |   |                |      |
|                |                                                                         |                                                |                  |                     |   |             |                                                                                  |   |            |       |   |                |      |
|                | Рис. 13. Решение системы линейных алгебраических уравнений методом Кра- |                                                |                  |                     |   |             |                                                                                  |   |            |       |   |                |      |
|                |                                                                         |                                                |                  |                     |   | мера        |                                                                                  |   |            |       |   |                |      |
|                |                                                                         |                                                |                  |                     |   |             |                                                                                  |   |            |       |   |                |      |
|                |                                                                         |                                                |                  |                     |   | Задания     |                                                                                  |   |            |       |   |                |      |
|                |                                                                         |                                                |                  |                     |   |             |                                                                                  |   |            |       |   |                |      |
|                |                                                                         |                                                |                  |                     |   |             | Задание 1. Вычислить значение выражения (элементов матрицы) по фор-              |   |            |       |   |                |      |
|                |                                                                         | MYJIE: $E_{2,4} = A_{2,4} * C + B_{2,4} / D$ . |                  |                     |   |             |                                                                                  |   |            |       |   |                |      |
|                |                                                                         |                                                |                  |                     |   |             | Матрица А <sub>2,4</sub> формируется на основании текущей даты. В первой строке  |   |            |       |   |                |      |
|                |                                                                         |                                                |                  |                     |   |             |                                                                                  |   |            |       |   |                |      |
|                |                                                                         | число (две цифры) и месяц (две цифры).         |                  |                     |   |             |                                                                                  |   |            |       |   |                |      |
|                |                                                                         |                                                |                  |                     |   |             | Матрица В <sub>2,4</sub> формируется аналогичным образом на основе даты рождения |   |            |       |   |                |      |
|                |                                                                         | любимого писателя студента.                    |                  |                     |   |             |                                                                                  |   |            |       |   |                |      |
|                |                                                                         |                                                |                  |                     |   |             |                                                                                  |   |            |       |   |                |      |
|                |                                                                         | Значение С - номер варианта.                   |                  |                     |   |             |                                                                                  |   |            |       |   |                |      |
|                |                                                                         |                                                |                  |                     |   |             | Значение D - порядковый номер первой буквы фамилии студента.                     |   |            |       |   |                |      |
|                |                                                                         |                                                |                  |                     |   |             | Пример выполнения задания представлен на рис. 14.                                |   |            |       |   |                |      |
|                |                                                                         |                                                |                  |                     |   |             |                                                                                  |   |            |       |   |                |      |
|                |                                                                         |                                                |                  |                     |   |             |                                                                                  |   |            |       |   |                |      |
|                |                                                                         |                                                |                  |                     |   |             |                                                                                  |   |            |       |   |                |      |
|                |                                                                         |                                                |                  |                     |   |             |                                                                                  |   |            |       |   |                |      |
|                |                                                                         |                                                |                  |                     |   |             |                                                                                  |   |            |       |   |                |      |
|                |                                                                         |                                                |                  |                     |   |             |                                                                                  |   |            |       |   |                |      |
|                |                                                                         |                                                |                  |                     |   |             |                                                                                  |   |            |       |   |                |      |

Рис. 13. Решение системы линейных алгебраических уравнений методом Кра-

#### **Задания**

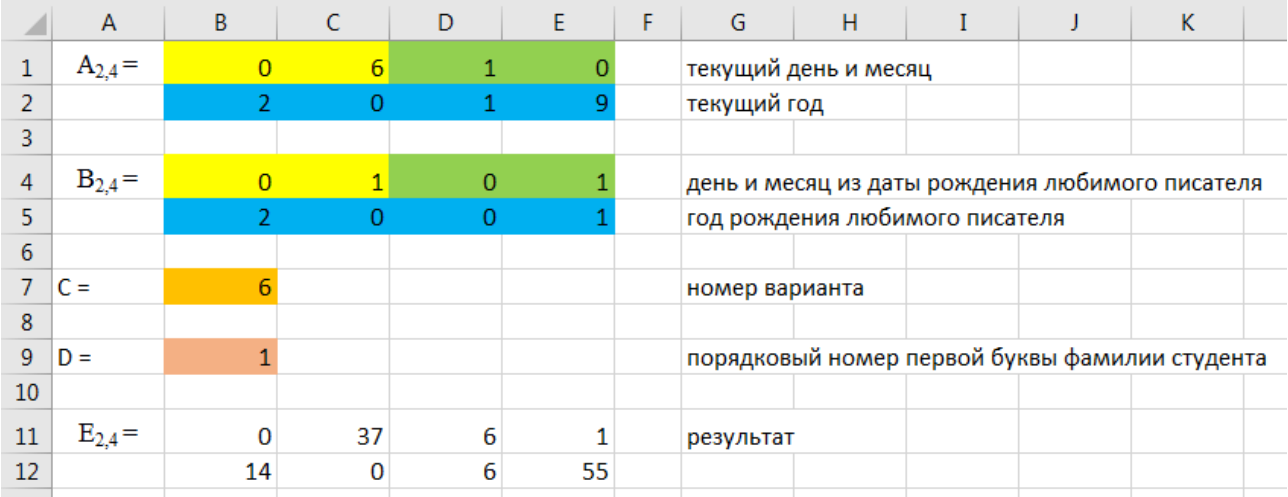

Рис. 14. Пример выполнения задания 1

Задание 2. Произвести транспонирование матрицы В<sub>2,4</sub> из задания 1.

Задание 3. Решить систему линейных алгебраических уравнений (СЛАУ)

методом обратной матрицы и методом Крамера по заданному варианту.

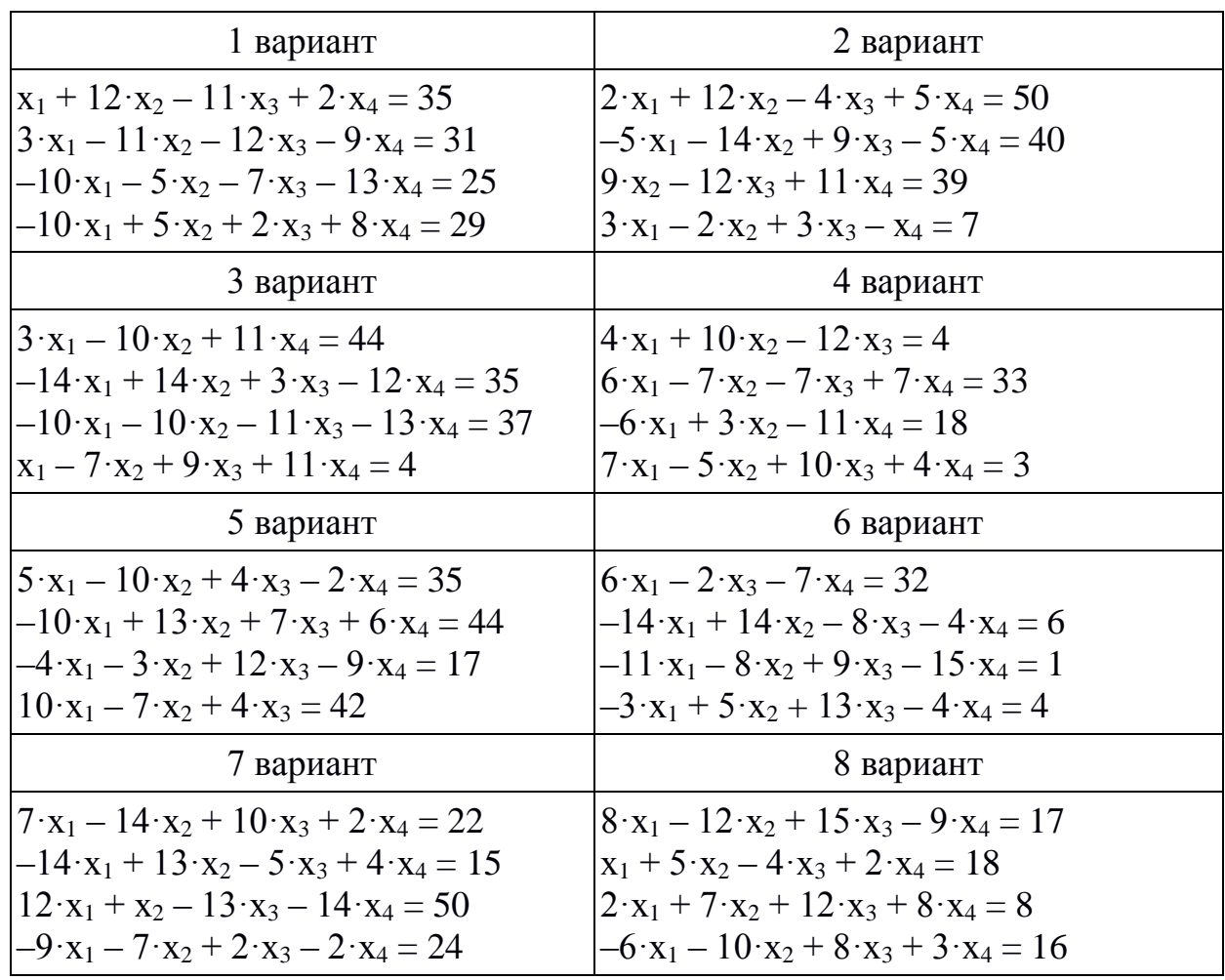

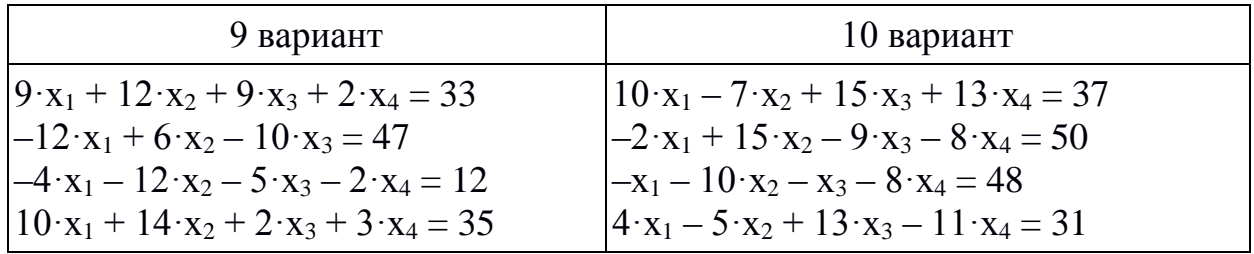

Сравнить результаты решений системы уравнений методом обратной матрицы и методом Крамера.

Решение системы уравнений проверить, умножив матрицу исходных коэффициентов на вектор неизвестных, в результате должен получиться вектор правых частей.

#### Контрольные вопросы

1. Перечислить названия всех функций, представленных в работе, и их краткое описание.

2. Кратко опишите алгоритм решения системы линейных уравнений методом обратной матрицы и методом Крамера.

3. Какие три клавиши нужно нажать, чтобы получить результат при работе с матрицами?

4. Как можно выполнить проверку решения СЛАУ?

#### Содержание отчета

1. Титульный лист

2. Цель работы.

3. Формулировка задания.

4. Описание хода выполнения заданий, включая скриншоты рабочих листов электронной таблицы с выполненными заданиями.

5. Ответы на контрольные вопросы.

6. Общий вывод о проделанной работе.